Esperto Universitario Sviluppo di Applicazioni Multipiattaforma tramite Intelligenza Artificiale

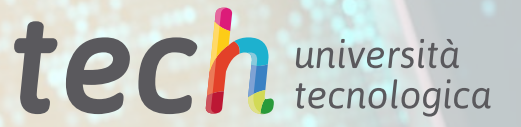

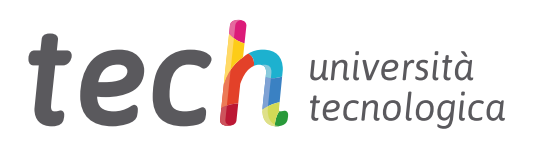

Esperto Universitario Sviluppo di Applicazioni Multipiattaforma tramite Intelligenza Artificiale

- » Modalità: online
- » Durata: 6 mesi
- » Titolo: TECH Università Tecnologica
- » Dedizione: 16 ore/settimana
- » Orario: a tua scelta
- » Esami: online

Accesso al sito web: <www.techtitute.com/it/intelligenza-artificiale/specializzazione/specializzazione-sviluppo-applicazioni-multipiattaforma-tramite-intelligenza-artificiale>

# **Indice**

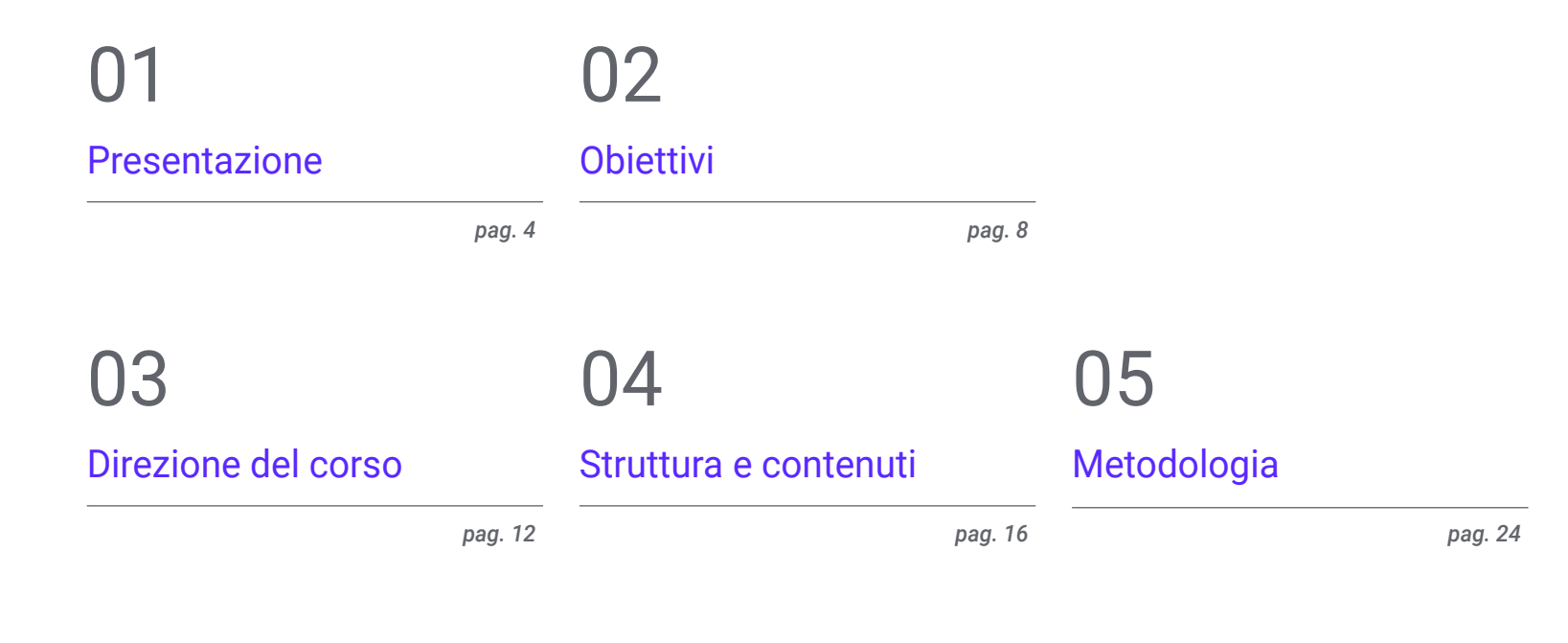

# 06

[Titolo](#page-31-0)

*pag. 32*

# <span id="page-3-0"></span>Presentazione 01

La diffusione delle tecnologie informatiche ha permesso agli esperti di migliorare le loro procedure, offrendo servizi altamente efficienti. Ad esempio, strumenti come ChatGPT aiutano i professionisti a ottimizzare i loro codici durante le loro programmazioni. In questo modo, gli informatici rigenerano l'efficacia, le prestazioni e la leggibilità dei programmi, senza modificarne la funzionalità. Questo porta una serie di vantaggi, tra i quali spicca il fatto che le applicazioni funzionano più rapidamente. Questo sistema serve anche a ridurre il consumo di memoria, risparmiando così sui costi delle infrastrutture e delle risorse hardware. Di fronte a questa realtà, TECH ha implementato un programma completamente online, volto a migliorare la produttività nello sviluppo di software con Intelligenza Artificiale (IA).

od.use

cene.objects.

context.selected\_od  $h$ iects[one.name].se

 $\mathcal{L}$ 

*Una qualifica che ti darà flessibilità grazie al suo formato 100% online. TECH si adatta alle agende dei professionisti impegnati!*

# tech 06 | Presentazione

La combinazione del *backend* con l'Apprendimento Automatico è vantaggioso in una varietà di contesti. I programmatori possono quindi automatizzare attività estremamente ripetitive, come l'estrazione di informazioni rilevanti da grandi set di dati. Nello stesso spirito, l'IA serve a migliorare le prestazioni delle applicazioni, prevedendo modelli di utilizzo, regolando l'allocazione delle risorse e prendendo decisioni in tempo reale per aumentare il livello di efficienza. Questo meccanismo utilizza anche algoritmi di raccomandazione per offrire contenuti personalizzati agli utenti, comprendere i suggerimenti di prodotti o notizie basati nelle loro preferenze.

Consapevole della sua importanza, TECH ha sviluppato un Esperto Universitario che approfondirà la realizzazione di progetti web tramite IA. Progettato da un personale docente specializzato in questa materia, il piano di studi fornirà strategie avanzate per la creazione di modelli di progettazione, database e spazi *workspace*.

Inoltre, i moduli spingeranno i professionisti a rilevare possibili guasti durante i loro processi, per creare test unitari. Allo stesso tempo, i contenuti didattici saranno orientati, sia all'ottimizzazione che alla gestione delle prestazioni, attraverso i più moderni strumenti di Machine Learning. Inoltre, gli studenti progetteranno sistemi su larga scala che serviranno per memorizzare i dati più rilevanti.

D'altra parte, per rafforzare la padronanza del l'ordine del giorno, questo Esperto Universitario applica il rivoluzionario sistema di insegnamento *Relearning*, di cui la TECH è pioniera. Ciò promuove l'assimilazione di concetti complessi attraverso la naturale e progressiva ripetizione degli stessi. Allo stesso modo, il programma si nutre di materiali in vari formati, come infografiche o video esplicativi. Il tutto in una comoda modalità online al 100%, che permette di adattare gli orari di ogni persona alle proprie responsabilità. L'unica cosa di cui hanno bisogno gli studenti è un dispositivo elettronico con accesso a Internet.

Questo Esperto Universitario in Sviluppo di Applicazioni Multipiattaforma tramite Intelligenza Artificiale possiede il programma educativo più completo e aggiornato del mercato. Le caratteristiche principali del programma sono:

- Sviluppo di casi di studio presentati da esperti in Sviluppo di Applicazioni Multipiattaforma tramite IA
- Contenuti grafici, schematici ed eminentemente pratici che forniscono informazioni scientifiche e pratiche riguardo alle discipline mediche essenziali per l'esercizio della professione
- Esercizi pratici che offrono un processo di autovalutazione per migliorare l'apprendimento
- Particolare enfasi sulle metodologie innovative
- Lezioni teoriche, domande all'esperto e/o al tutor, forum di discussione su questioni controverse e compiti di riflessione individuale
- Disponibilità di accesso ai contenuti da qualsiasi dispositivo fisso o portatile dotato di connessione a Internet

*Svilupperai strategie avanzate per ottimizzare l'implementazione dei tuoi siti web, rispondendo rapidamente alle richieste del mercato"* 

### Presentazione | 07 tech

*Approfondirai la traduzione automatica e adattabili ai cambiamenti futuri. tra diversi linguaggi di programmazione, creando applicazioni che funzionano su una varietà di piattaforme"*

*Implementerai nelle tue procedure la Clean Architecture, per rendere i tuoi progetti software più mantenibili, scalabili* 

> *Grazie al sistema Relearning che utilizza TECH, ridurrai le lunghe ore di studio e memorizzazione.*

Il personale docente del programma comprende rinomati professionisti e riconosciuti specialisti appartenenti a prestigiose società e università, che forniscono agli studenti le competenze necessarie a intraprendere un percorso di studio eccellente.

I contenuti multimediali, sviluppati in base alle ultime tecnologie educative, forniranno al professionista un apprendimento coinvolgente e localizzato, ovvero inserito in un contesto reale.

La creazione di questo programma è incentrata sull'Apprendimento Basato sui Problemi, mediante il quale il professionista deve cercare di risolvere le diverse situazioni di pratica professionale che gli si presentano durante il corso. Lo studente potrà usufruire di un innovativo sistema di video interattivi creati da esperti di rinomata fama.

# <span id="page-7-0"></span>Obiettivi 02

Grazie a questo Esperto Universitario, i programmatori padroneggeranno la configurazione di ambienti di sviluppo ottimizzati con IA, per offrire le soluzioni più innovative alle istituzioni. Inoltre, implementeranno ai loro progetti estensioni indispensabili, che miglioreranno sia la produttività che l'implementazione del *software*. Applicheranno anche alle loro procedure le tecniche ChatGTP, orientate alla correzione automatica di possibili miglioramenti nel codice. Inoltre, i professionisti progetteranno sistemi scalabili, per gestire grandi quantità di dati. Inoltre, attueranno azioni che promuoveranno azioni altamente sicure ed eviteranno vulnerabilità, garantendo la sicurezza dei programmi a livello architettonico.

*Gestirai efficacemente gli strumenti di Intelligenza Artificiale per migliorare la produttività nello sviluppo del software"* 

Obiettivi | 09 tech

# tech 10 | Obiettivi

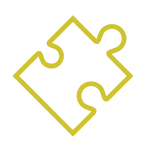

## Obiettivi generali

- Sviluppare competenze per impostare e gestire ambienti di sviluppo efficienti, garantendo una solida base per l'implementazione di progetti di IA
- Acquisire competenze nella pianificazione, nell'esecuzione e nell'automazione di test di qualità, incorporando strumenti di IA per il rilevamento e la correzione dei *bugs*
- Comprendere e applicare i principi di performance, scalabilità e manutenzione nella progettazione di sistemi informatici su larga scala
- Conoscere i più importanti design pattern e applicarli efficacemente nell'architettura del *software*

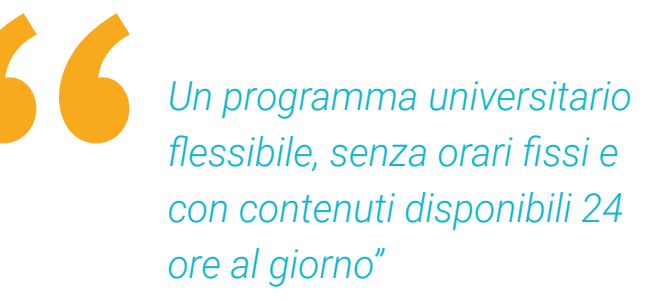

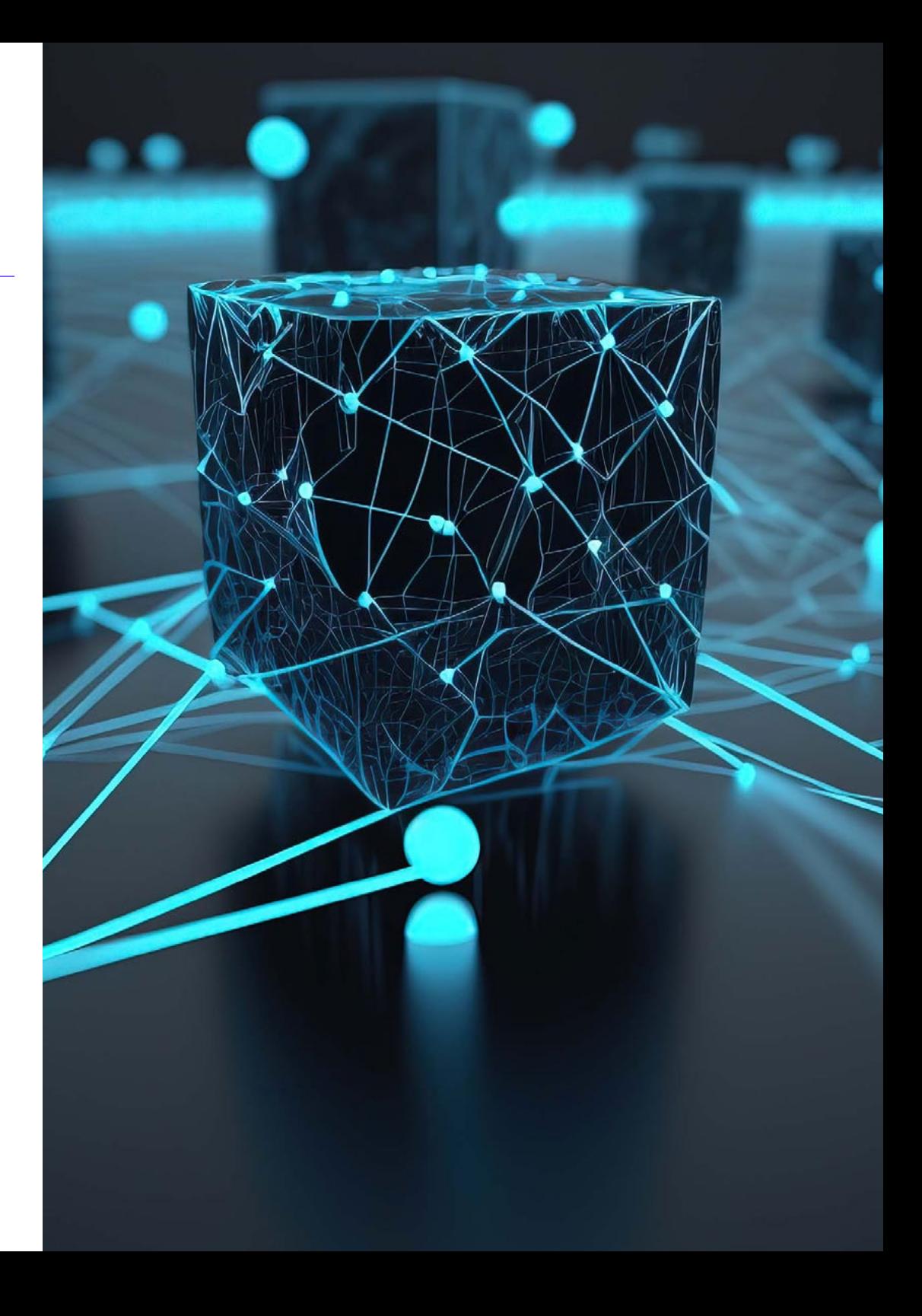

# Obiettivi specifici

- Modulo 1. Migliorare la produttività nello sviluppo del software con la IA Approfondisci l'implementazione di estensioni di IA indispensabili in Visual Studio *Code* per migliorare la produttività e agevolare lo sviluppo di *software*
- Acquisire una solida comprensione dei concetti di base dell'IA e della sua applicazione nello sviluppo di *software*, compresi gli algoritmi di apprendimento automatico, l'elaborazione del linguaggio naturale, le reti neurali, ecc.
- Padroneggiare l'impostazione di ambienti di sviluppo ottimizzati, garantendo che gli studenti possano creare ambienti favorevoli ai progetti di IA
- Applicare tecniche specifiche utilizzando ChatGPT per l'identificazione e la correzione automatica di possibili miglioramenti del codice, incoraggiando pratiche di programmazione più efficienti
- Promuovere la collaborazione tra diversi professionisti della programmazione (dai programmatori agli ingegneri dei dati ai designer dell'esperienza utente) per sviluppare soluzioni relative a *software* con un'IA efficace ed etica

#### Modulo 2. Progetti web con IA

- Sviluppare competenze complete per l'implementazione di progetti web, a partire dalla progettazione del *frontend* all'ottimizzazione del *backend*, con l'inclusione di elementi di IA
- Ottimizzare il processo di implementazione dei siti web, incorporando tecniche e strumenti per migliorare la velocità e l'efficienza
- Integrare l'IA nel cloud computing, consentendo agli studenti di creare progetti web altamente scalabili ed efficienti
- Acquisire la capacità di identificare problemi e opportunità specifiche nei progetti web in cui l'IA può essere applicata efficacemente, ad esempio nell'elaborazione dei testi, nella personalizzazione, nella raccomandazione di contenuti, ecc.
- Incoraggiare gli studenti a tenersi aggiornati sulle ultime tendenze e sugli sviluppi dell'IA per la sua corretta applicazione nei progetti web

### Modulo 3. Applicazioni mobili con l'IA

- Applicare concetti avanzati di *clean architecture, datasources e repositories* per garantire una struttura robusta e modulare nelle applicazioni mobili con l'IA
- Sviluppare le competenze per progettare schermate interattive, icone e risorse grafiche utilizzando l'IA per migliorare l'esperienza dell'utente nelle applicazioni mobili
- Approfondire la configurazione dell'ambiente di lavoro per le applicazioni mobili e utilizzare *Github Copilot* per ottimizzare il processo di sviluppo
- Ottimizzare le applicazioni mobili di IA per ottenere prestazioni efficienti, tenendo conto della gestione delle risorse e dell'utilizzo dei dati
- Eseguire test di qualità sulle applicazioni mobili di IA, consentendo agli studenti di identificare i problemi e di eseguire il debug dei bug

# <span id="page-11-0"></span>Direzione del corso 03

Nel suo impegno a fornire un'istruzione basata sull'eccellenza, TECH ha accuratamente selezionato un gruppo di professionisti di prestigio internazionale. Questi esperti di Intelligenza Artificiale nella Programmazione posseggono anni di esperienza lavorativa, in cui hanno offerto le soluzioni più innovative a rinomate aziende. Per questo motivo, durante la presente qualifica accademica, questi insegnanti offriranno gli strumenti più efficaci per gli studenti di acquisire nuove competenze che ottimizzano la loro pratica informatica. In questo modo, gli studenti avranno le garanzie necessario per specializzarsi in un settore digitale in piena crescita, con molteplici opportunità di carriera.

*Un gruppo di insegnanti esperti ti guiderà durante l'intero processo di apprendimento e risolverà i dubbi che possono sorgere"* 

 $00($ 

# tech 14 | Direzione del corso

### **Direzione**

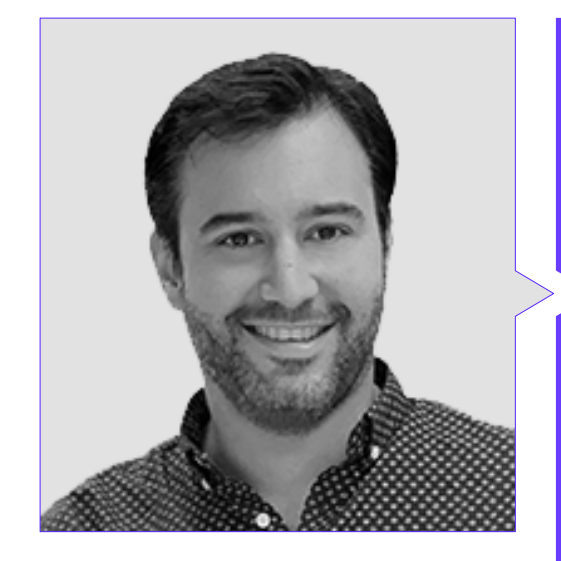

### Dott. Peralta Martín-Palomino, Arturo

- CEO e CTO presso Prometeus Global Solutions
- CTO presso Korporate Technologies
- CTO presso AI Shephers GmbH
- Consulente e Assessore Aziendale Strategico presso Alliance Medical
- Direttore di Design e Sviluppo presso DocPath
- Dottorato in Ingegneria Informatica presso l'Università di Castiglia-La Mancia
- Dottorato in Economia Aziendale e Finanza conseguito presso l'Università Camilo José Cela
- Dottorato in Psicologia presso l'Università di Castiglia-La Mancia
- Master in Executive MBA presso l'Università Isabel I
- Master in Direzione Commerciale e Marketing presso l'Università Isabel I
- Master in Big Data presso la Formación Hadoop
- Master in Tecnologie Informatiche Avanzate conseguito presso l'Università di Castiglia-La Mancia
- Membro di: Gruppo di Ricerca SMILE

## Direzione del corso | 15 tech

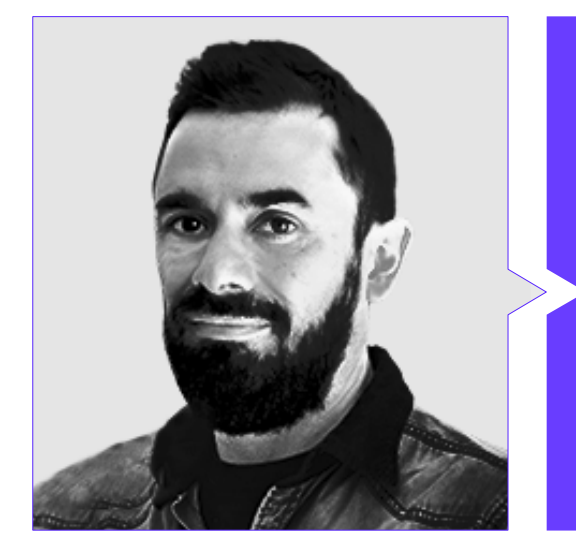

### Dott. Castellanos Herreros, Ricardo

- Specialista in Gestione di Progetti e Sistemi Informatici
- *Chief Technology Officer* presso OWQLO
- Consulente Tecnico Freelance
- Sviluppatore di applicazioni mobili per eDreams, Fnac, Air Europa, Bankia, Cetelem, Banco Santander, Santillana, Groupón e Grupo Planeta
- Sviluppatore web presso Openbank e Banco Santander
- Corso di *Machine Learning Engineer* presso Udacity
- Ingegnere Tecnico in Informatica dei Sistemi presso l'Università di Castiglia-La Mancia

# <span id="page-15-0"></span>Struttura e contenuti 04

1010101010101

Grazie a questa formazione, il programmatore padroneggerà sia la configurazione dell'ambiente di sviluppo relativa al *software* con IA, come la gestione dei repository. Inoltre, metterà in evidenza l'integrazione di elementi di apprendimento automatico in Visual Studio Code, nonché l'ottimizzazione del codice utilizzando ChatGPT. Inoltre, il professionista approfondirà gli aspetti dell'architettura del software, tra cui prestazioni, stabilità e manutenibilità. Si approfondirà anche il lavoro degli sviluppatori informatici altamente competenti, con particolare attenzione all'ottimizzazione il processo di implementazione e il cloud computing.

Struttura e contenuti | 17 tech

## $\left[\right]$  $10$  $\Omega$

 $a$ 

*Ottieni una panoramica completa sull'applicazione dell'Intelligenza Artificiale nello sviluppo di software. E in soli 6 mesi!"* 

# tech 18 | Struttura e contenuti

#### Modulo 1. Migliorare la produttività nello sviluppo del software con la IA

- 1.1. Preparazione dell'ambiente di sviluppo adeguati
	- 1.1.1. Selezione degli strumenti essenziali per lo sviluppo dell'IA
	- 1.1.2. Configurazione degli strumenti scelti
	- 1.1.3. Implementazione di pipeline CI/CD adatte ai progetti di IA
	- 1.1.4. Gestione efficiente delle dipendenze e delle versioni negli ambienti di sviluppo
- 1.2. Estensioni indispensabili per l'IA in Visual Studio Code
	- 1.2.1. Esplorazione e selezione delle estensioni AI per Visual Studio Code
	- 1.2.2. Integrazione degli strumenti di analisi statica e dinamica nell'IDE
	- 1.2.3. Automatizzare le attività ripetitive con estensioni specifiche
	- 1.2.4. Personalizzazione dell'ambiente di sviluppo per migliorare l'efficienza
- 1.3. Progettazione *No-code* di Interfacce Utente con Elementi di IA
	- 1.3.1. Principi di progettazione *No-code* e la loro applicazione nelle interfacce utente

**nirror mod.**use

mirror ob. select=01 modifier ob: 是是ct=1

mirror ob.select

**mirror** mod.use  $z = \text{Fal}$ 

**mirror** mod.use  $x = False$  $mirror_model **w** = False$ 

**Inirror mod.use**  $z = True$ 

#selection at the end add back

bpy.context.scene.objects.active = print("Selected" atr(modifier ob)

elif operation - "MIRROR

- 1.3.2. Incorporazione di elementi di IA nella progettazione di interfacce visive
- 1.3.3. Strumenti e piattaforme per la creazione *No-code* di interfacce intelligenti
- 1.3.4. Valutazione e miglioramento continuo delle interfacce *No-code* con IA

#### 1.4. Ottimizzazione del codice con ChatGPT

- 1.4.1. Identificazione di codice duplicato
- 1.4.2. Rifattorizzazione
- 1.4.3. Creazione di codice leggibile
- 1.4.4. Capire cosa fa il codice
- 1.4.5. Migliorare la denominazione di variabili e funzioni
- 1.4.6. Creare documentazione automatica
- 1.5. Gestire i repository con l'IA
	- 1.5.1. Automazione dei processi di controllo di versione con tecniche di IA
	- 1.5.2. Rilevamento dei conflitti e risoluzione automatica in ambienti collaborativi
	- 1.5.3. Analisi predittiva delle modifiche e delle tendenze nei repository di codice
	- 1.5.4. Miglioramento del controllo di versione con l'IA

## Struttura e contenuti | 19 tech

- 1.6. Integrazione dell'IA nella gestione dei database
	- 1.6.1. Ottimizzazione delle query e delle prestazioni con tecniche di IA
	- 1.6.2. Analisi predittiva dei modelli di accesso ai database
	- 1.6.3. Implementazione di sistemi di raccomandazione per ottimizzare la struttura dei database
	- 1.6.4. Monitoraggio e rilevamento proattivo di potenziali problemi del database
- 1.7. Individuazione dei guasti e creazione di test unitari con IA
	- 1.7.1. Generazione automatica di casi di test con tecniche di IA
	- 1.7.2. Individuazione precoce di vulnerabilità e bug mediante l'analisi statica con l'IA
	- 1.7.3. Miglioramento della copertura dei test attraverso l'identificazione di aree critiche mediante l'IA
- 1.8. *Pair Programming* con GitHub Copilot
	- 1.8.1. Integrazione e utilizzo efficace di GitHub Copilot in sessioni di *Pair Programming*
	- 1.8.2. Integrazione e Miglioramenti alla comunicazione e alla collaborazione degli sviluppatori con GitHub Copilot
	- 1.8.3. Integrazione di strategie per sfruttare al meglio i suggerimenti di codice generati da GitHub Copilot
	- 1.8.4. Integrazione di casi di studio e best practice in *Pair Programming* assistita da IA
- 1.9. Traduzione automatica tra linguaggi di programmazione
	- 1.9.1. Strumenti e servizi di traduzione automatica specifici per i linguaggi di programmazione
	- 1.9.2. Adattamento degli algoritmi di traduzione automatica ai contesti di sviluppo
	- 1.9.3. Miglioramento dell'interoperabilità tra lingue diverse attraverso la traduzione automatica
	- 1.9.4. Valutare e mitigare le potenziali sfide e limitazioni della traduzione automatica
- 1.10. Strumenti di IA consigliati per migliorare la produttività
	- 1.10.1. Analisi comparativa degli strumenti di IA per lo sviluppo di software
	- 1.10.2. Integrazione degli strumenti di IA nei flussi di lavoro
	- 1.10.3. Automazione di attività di routine con strumenti di IA
	- 1.10.4. Valutazione e selezione degli strumenti in base al contesto e ai requisiti del progetto

#### Modulo 2. Progetti web con IA

- 2.1. Preparazione dell'ambiente di lavoro per lo sviluppo web con IA
	- 2.1.1. Configurazione di ambienti di sviluppo web per progetti con intelligenza artificiale
	- 2.1.2. Selezione degli strumenti essenziali per Il sito lo sviluppo e preparazione dell'IA
	- 2.1.3. Integrazione di librerie e *frameworks* specifici per progetti web con intelligenza artificiale
	- 2.1.4. Implementare buone pratiche nella configurazione di ambienti di sviluppo collaborativi
- 2.2. Creazione di *Workspace* per i progetti di IA
	- 2.2.1. Progettazione e organizzazione efficace di *workspaces* per progetti web con componenti di intelligenza artificiale
	- 2.2.2. Utilizzo di strumenti di gestione dei progetti e controllo delle versioni nel *workspace*
	- 2.2.3. Strategie di collaborazione e comunicazione efficienti nel team di sviluppo
	- 2.2.4. Adattamento del *workspace* alle esigenze specifiche dei progetti web con IA
- 2.3. Modelli di di progettazione in prodotti con IA
	- 2.3.1. Identificazione e applicazione di modelli di progettazione comuni nelle interfacce utente con elementi di intelligenza artificiale
	- 2.3.2. Sviluppo di modelli specifici per migliorare l'esperienza utente nei progetti Web con IA
	- 2.3.3. Integrazione dei modelli di progettazione nell'architettura generale dei progetti web con l'intelligenza artificiale
	- 2.3.4. Valutazione e selezione di modelli di progettazione appropriati in base al contesto del progetto
- 2.4. Sviluppo di Frontend con IA
	- 2.4.1. Integrazione dei modelli IA nel livello di presentazione dei progetti Web
	- 2.4.2. Sviluppo di interfacce utente adattive con elementi di intelligenza artificiale
	- 2.4.3. Implementazione delle funzionalità di elaborazione del linguaggio naturale (PLN) in Frontend
	- 2.4.4. Strategie per l'ottimizzazione delle prestazioni nello sviluppo di Frontend con IA

# terh 20 | Struttura e contenuti

- 2.5. Creazione di Database
	- 2.5.1. Selezione di tecnologie di database per progetti web con intelligenza artificiale
	- 2.5.2. Progettazione di schemi di database per l'archiviazione e la gestione dei dati relativi all'IA
	- 2.5.3. Implementazione di sistemi di archiviazione efficienti per grandi volumi di dati generati da modelli IA
	- 2.5.4. Strategie per la sicurezza e la protezione dei dati sensibili nei database di progetti web con IA
- 2.6. Sviluppo di Backend con IA
	- 2.6.1. Integrazione di modelli e servizi IA nella logica di business del backend
	- 2.6.2. Sviluppo di API ed *endpoint* specifici per la comunicazione tra Frontend e componenti IA
	- 2.6.3. Implementazione della logica di elaborazione dati e del processo decisionale nel backend con l'intelligenza artificiale
	- 2.6.4. Strategie per la scalabilità e le prestazioni nello sviluppo Backend di progetti web con IA
- 2.7. Ottimizzare il processo di implementazione del tuo sito web
	- 2.7.1. Automazione dei processi di costruzione e implementazione di progetti web con IA
	- 2.7.2. Implementazione di pipeline CI/CD adattate alle applicazioni web con componenti di intelligenza artificiale
	- 2.7.3. Strategie per una gestione efficiente delle versioni e degli aggiornamenti nelle distribuzioni continue
	- 2.7.4. Monitoraggio e analisi post-implementazione per il miglioramento continuo del processo
- 2.8. IA del Cloud Computing
	- 2.8.1. Integrazione dei servizi di intelligenza artificiale nelle piattaforme di cloud computing
	- 2.8.2. Sviluppo di soluzioni scalabili e distribuite utilizzando servizi cloud con funzionalità IA
	- 2.8.3. Strategie per una gestione efficiente delle risorse e dei costi in ambienti cloud con applicazioni web con IA
	- 2.8.4. Valutazione e confronto dei fornitori di servizi cloud per progetti web con Intelligenza Artificiale

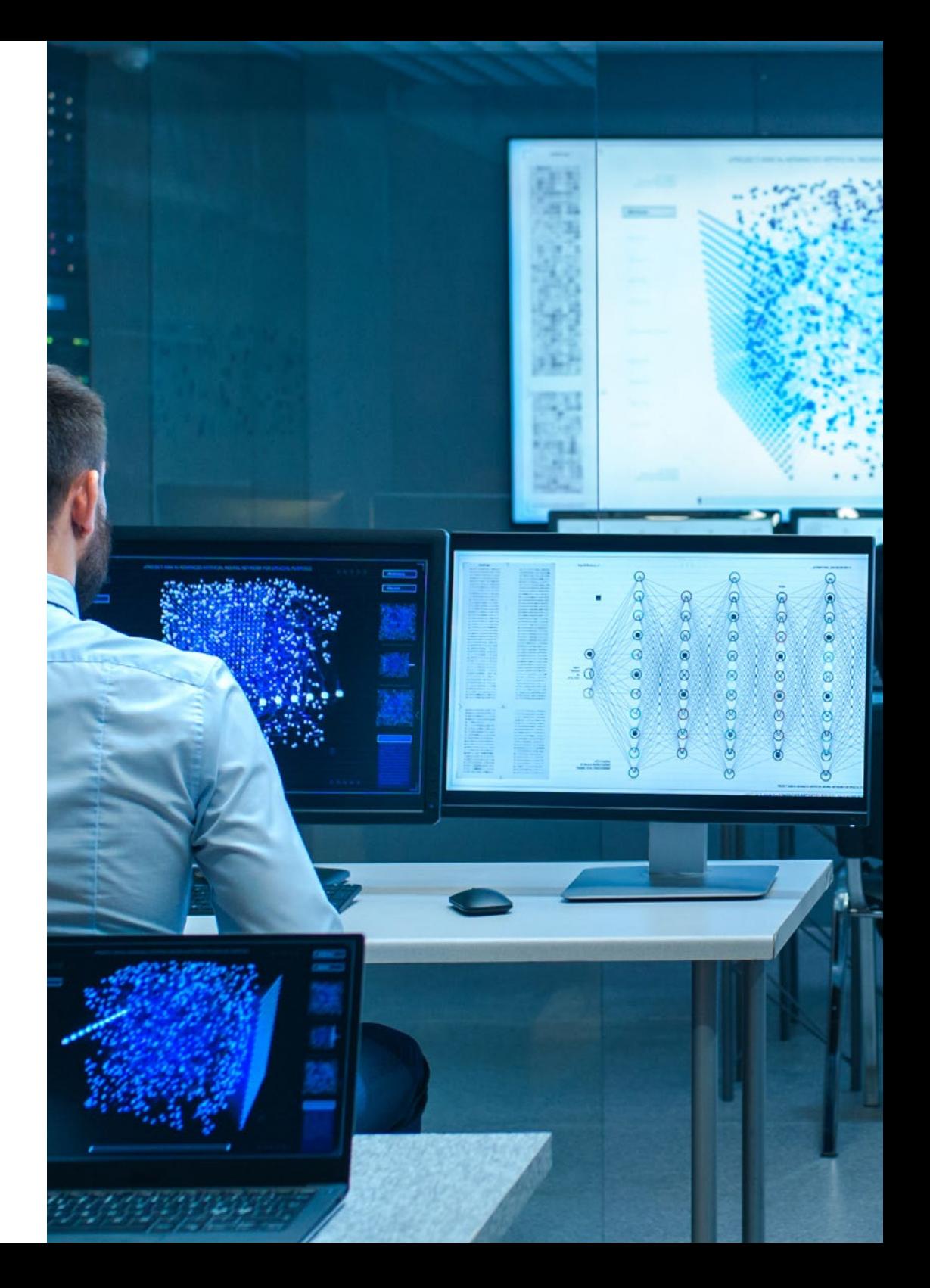

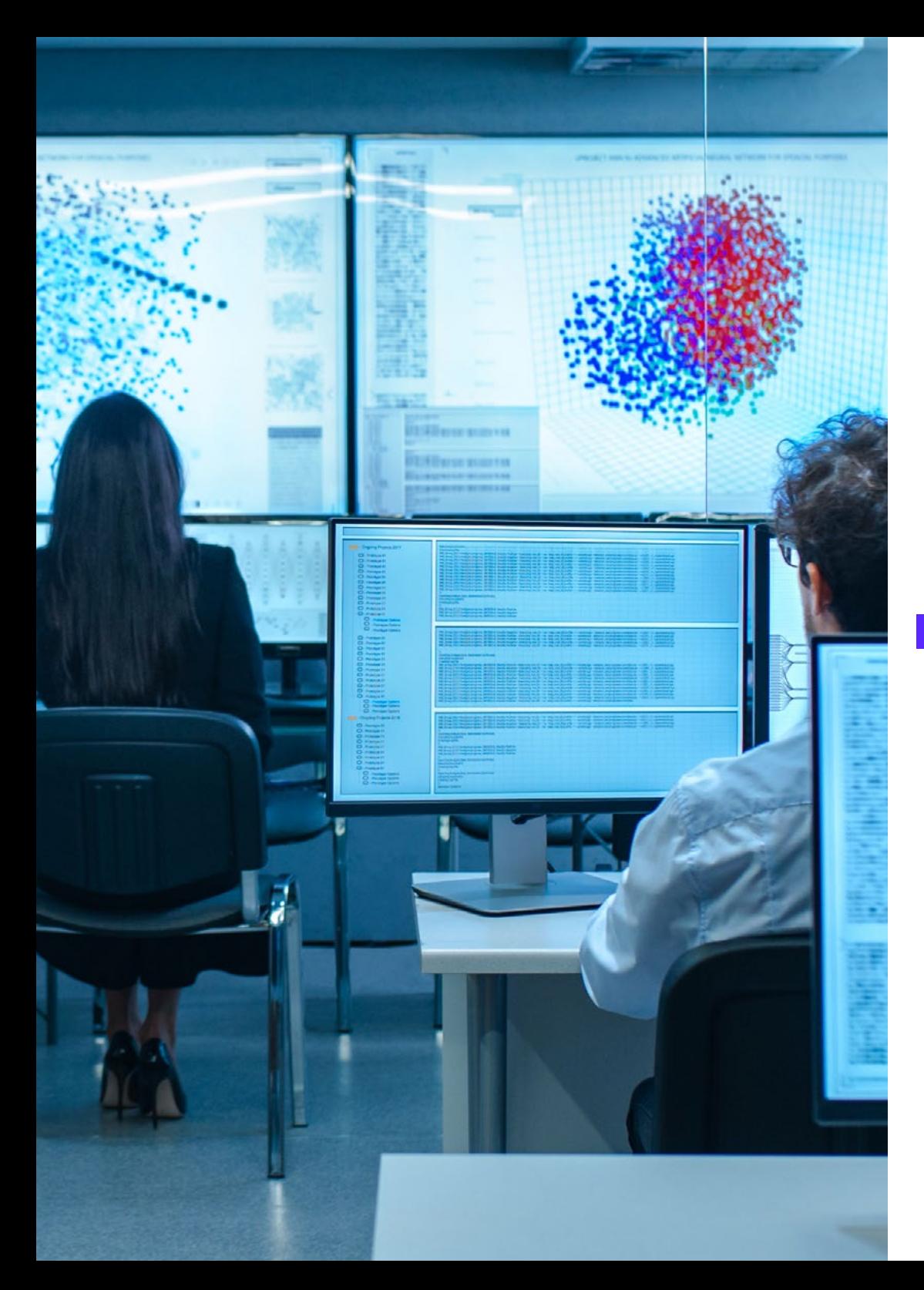

### Struttura e contenuti | 21 **tech**

- 2.9. Creare un progetto con AI per ambienti LAMP
	- 2.9.1. Adattamento di progetti web basati su stack LAMP per includere componenti IA
	- 2.9.2. Integrazione delle biblioteche e *frameworks* specifici dell'IA in ambienti LAMP
	- 2.9.3. Sviluppo di funzionalità IA che completano l'architettura LAMP tradizionale
	- 2.9.4. Strategie per l'ottimizzazione e la manutenzione di progetti web con IA in ambienti LAMP
- 2.10. Creare un progetto con AI per ambienti MEVN
	- 2.10.1. Integrazione di tecnologie e strumenti dello stack MEVN con componenti di Intelligenza Artificiale
	- 2.10.2. Sviluppo di applicazioni web moderne e scalabili in ambienti MEVN con funzionalità IA
	- 2.10.3. Implementazione delle funzionalità di elaborazione dati e machine learning nei progetti MEVN
	- 2.10.4. Strategie per migliorare le prestazioni e la sicurezza delle applicazioni web con AI in ambienti MEVN

#### Modulo 3. Applicazioni mobili con l'IA

- 3.1. Preparazione di ambiente di lavoro per lo sviluppo mobile con IA
	- 3.1.1. Configurazione di ambienti di sviluppo mobile per progetti con intelligenza artificiale
	- 3.1.2. Selezione e preparazione di strumenti specifici per lo sviluppo di applicazioni mobili con IA
	- 3.1.3. Integrazione delle biblioteche e frameworks dell'IA in ambienti di sviluppo mobile
	- 3.1.4. Configurazione di emulatori e dispositivi reali per testare applicazioni mobili con componenti di intelligenza artificiale
- 3.2. Creazione di un *Workspace* con GitHub Copilot
	- 3.2.1. Integrazione di GitHub Copilot in ambienti di sviluppo mobile
	- 3.2.2. Utilizzo efficace di GitHub Copilot per la generazione di codice nei progetti con IA
	- 3.2.3. Strategie per la collaborazione tra sviluppatori quando si utilizza GitHub Copilot nello *workspace*
	- 3.2.4. Buone pratiche e limitazioni nell'uso di GitHub Copilot nello sviluppo di applicazioni mobili con IA

# tech 22 | Struttura e contenuti

- 3.3. Impostazioni di Firebase
	- 3.3.1. Configurazione iniziale di un progetto in Firebase per lo sviluppo mobile
	- 3.3.2. Integrazione di Firebase nelle app mobili con funzionalità di Intelligenza Artificiale
	- 3.3.3. Utilizzo dei servizi Firebase come database, autenticazione e notifiche nei progetti IA
	- 3.3.4. Strategie per la gestione di eventi e dati in tempo reale nelle app mobili con Firebase
- 3.4. Concetti di *Clean Architecture*, DataSources, Repositories
	- 3.4.1. Principi fondamentali di Clean Architecture nello sviluppo mobile con IA
	- 3.4.2. Distribuzione di livelli DataSources e repository su architetture pulite
	- 3.4.3. Progettazione e strutturazione di componenti in progetti mobili con particolare attenzione all'architettura pulita
	- 3.4.4. Vantaggi e sfide dell'implementazione di *Clean Architecture* nello sviluppo di software con IA
- 3.5. Creazione della schermata di autenticazione
	- 3.5.1. Progettazione e sviluppo di interfacce utente per le schermate di autenticazione nelle applicazioni mobili con IA
	- 3.5.2. Integrazione dei servizi di autenticazione con Firebase nella schermata di accesso
	- 3.5.3. Utilizzo di tecniche di sicurezza e protezione dei dati nella schermata di autenticazione
	- 3.5.4. Personalizzazione e adattamento dell'esperienza utente nella schermata di autenticazione
- 3.6. Creazione di *Dashboard* e Navigazione
	- 3.6.1. Progettazione e sviluppo di *Dashboard* con elementi di intelligenza artificiale
	- 3.6.2. Implementazione di sistemi di navigazione efficienti nelle applicazioni mobili con IA
	- 3.6.3. Integrazione delle funzionalità IA nel *Dashboard* per migliorare l'esperienza dell'utente
- 3.7. Creazione di Schermo con Elenco
	- 3.7.1. Sviluppo di interfacce utente per display con elenchi in applicazioni mobili con IA
	- 3.7.2. Integrazione di algoritmi di raccomandazione e filtraggio nella schermata di elenco
	- 3.7.3. Utilizzo di modelli di progettazione per una presentazione efficace dei dati nell'elenco
	- 3.7.4. Strategie per il caricamento efficiente dei dati in tempo reale sullo schermo con elenco

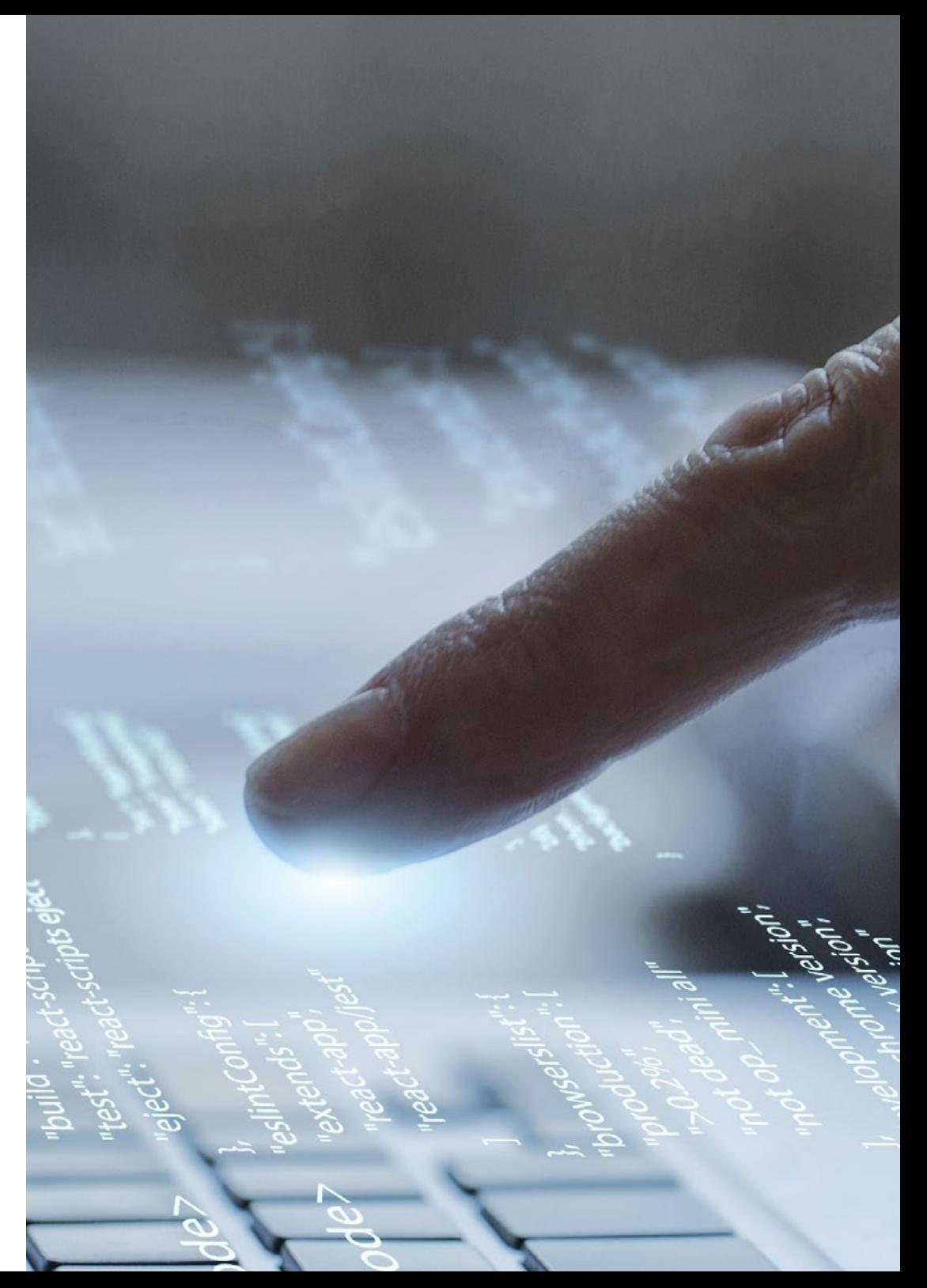

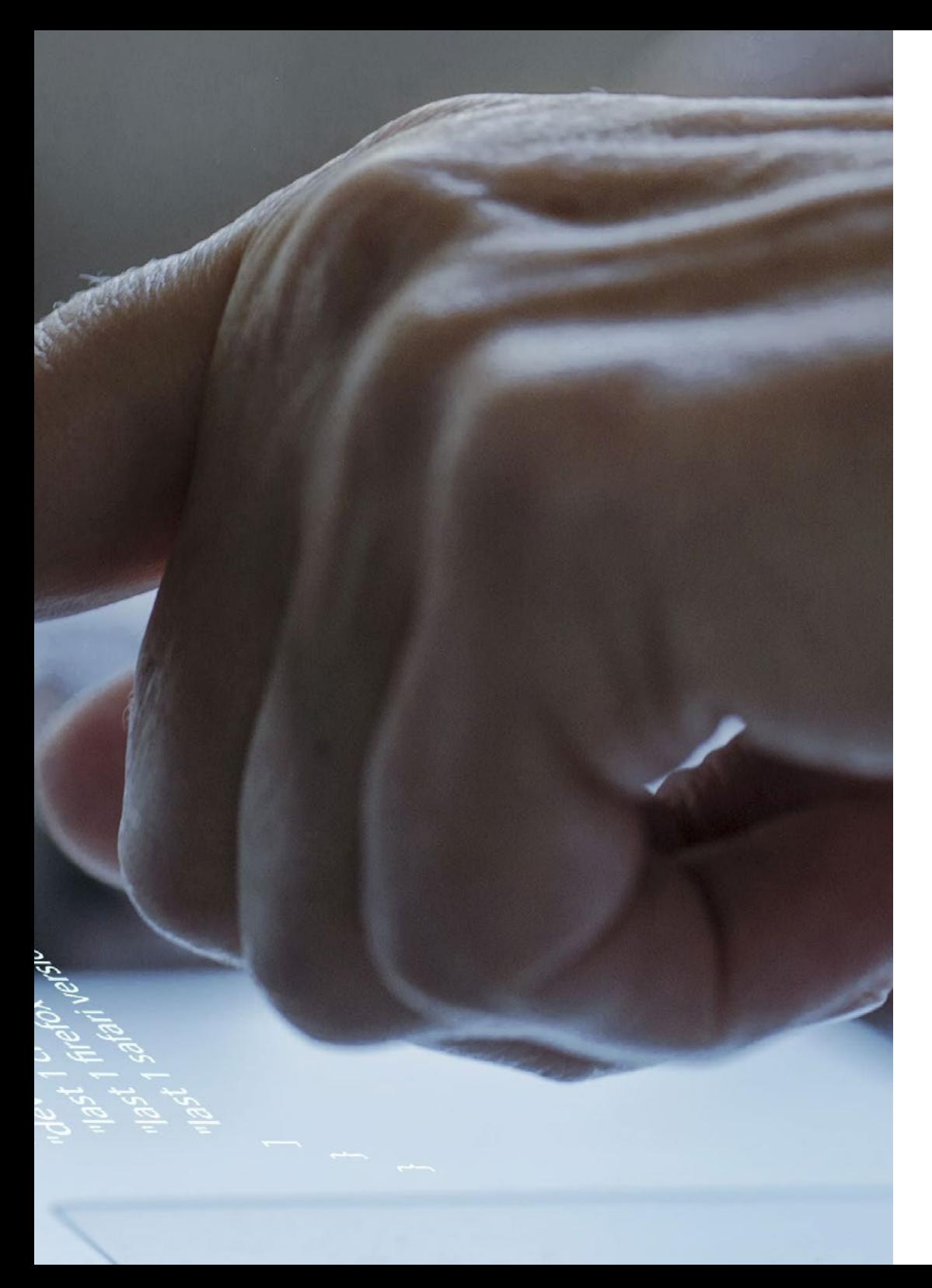

### Struttura e contenuti | 23 **tech**

- 3.8. Creazione di schermate di dettaglio
	- 3.8.1. Progettazione e sviluppo di interfacce utente dettagliate per la presentazione di informazioni specifiche
	- 3.8.2. Integrazione delle funzionalità della IA per arricchire la schermata di dettaglio
	- 3.8.3. Implementare interazioni e animazioni nella schermata di dettaglio
	- 3.8.4. Strategie per l'ottimizzazione delle prestazioni di caricamento e visualizzazione dei dettagli nelle app mobili con IA
- 3.9. Creazione di schermate di *settings*
	- 3.9.1. Sviluppo di interfacce utente per configurazione e dei mettere a in applicazioni mobili con IA
	- 3.9.2. Integrazione di impostazioni personalizzate relative ai componenti di intelligenza artificiale
	- 3.9.3. Implementazione delle opzioni di personalizzazione e delle preferenze nella schermata di configurazione
	- 3.9.4. Strategie per l'usabilità e la chiarezza nella presentazione delle opzioni sullo schermo di *settings*
- 3.10. Creare Icone, *Splash* e Risorse Grafiche per l'app con IA
	- 3.10.1. Design e creazione di icone accattivanti per rappresentare l'app mobile con IA
	- 3.10.2. Sviluppo di schermate di avvio (*splash*) con elementi visivi di impatto
	- 3.10.3. Selezione e adattamento delle risorse grafiche per migliorare l'estetica dell'app mobile
	- 3.10.4. Strategie per la coerenza e il branding visivo negli elementi grafici dell'app con IA

*Cogli l'opportunità di conoscere gli ultimi progressi in questo ambito e applicali al tuo lavoro quotidiano"* 

# <span id="page-23-0"></span>Metodologia 05

Questo programma ti offre un modo differente di imparare. La nostra metodologia si sviluppa in una modalità di apprendimento ciclico: *il Relearning*.

Questo sistema di insegnamento viene applicato nelle più prestigiose facoltà di medicina del mondo ed è considerato uno dei più efficaci da importanti pubblicazioni come il *New England Journal of Medicine.*

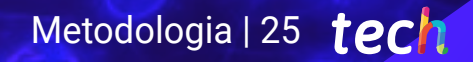

*Scopri il Relearning, un sistema che abbandona l'apprendimento lineare convenzionale, per guidarti attraverso dei sistemi di insegnamento ciclici: una modalità di apprendimento che ha dimostrato la sua enorme efficacia, soprattutto nelle materie che richiedono la memorizzazione"*

# tech 26 | Metodologia

### Caso di Studio per contestualizzare tutti i contenuti

Il nostro programma offre un metodo rivoluzionario per sviluppare le abilità e le conoscenze. Il nostro obiettivo è quello di rafforzare le competenze in un contesto mutevole, competitivo e altamente esigente.

66

*Con TECH potrai sperimentare un modo di imparare che sta scuotendo le fondamenta delle università tradizionali in tutto il mondo"*

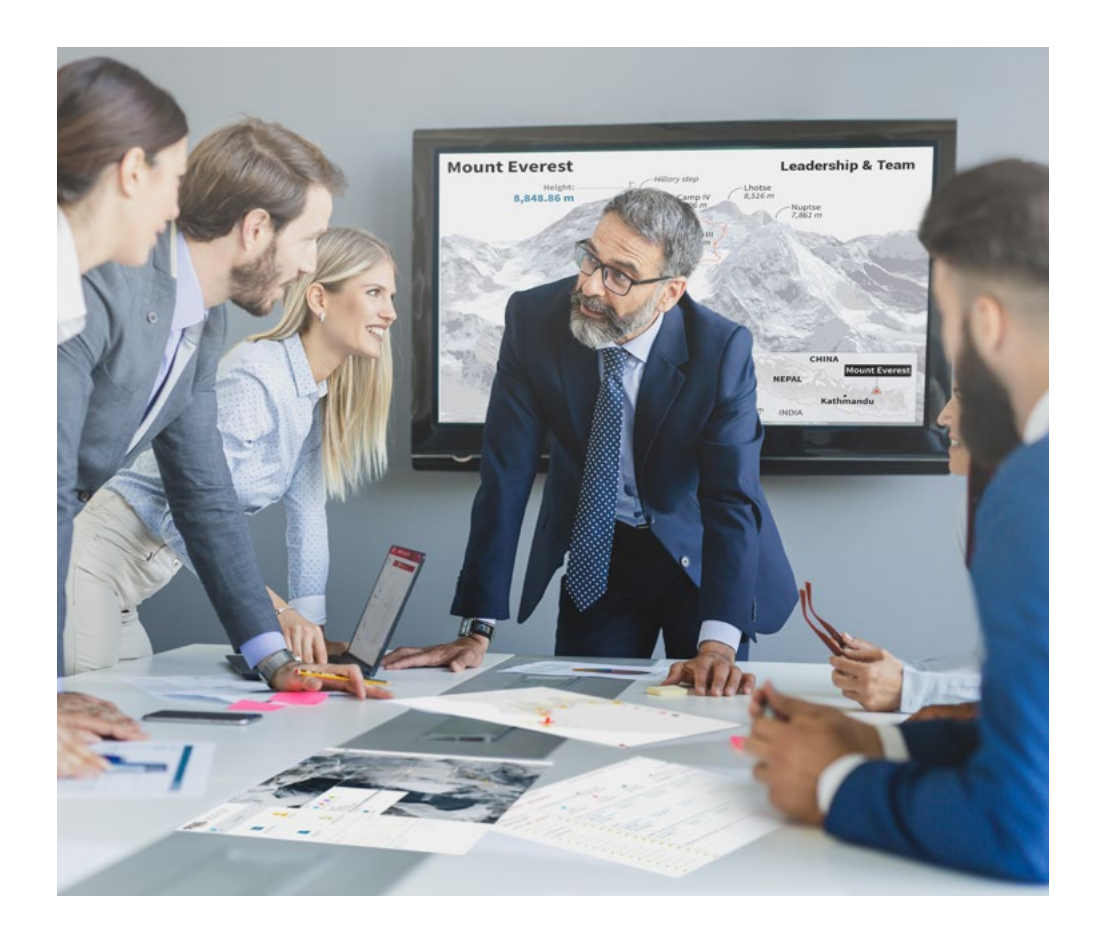

*Avrai accesso a un sistema di apprendimento basato sulla ripetizione, con un insegnamento naturale e progressivo durante tutto il programma.*

# Metodologia | 27 **tech**

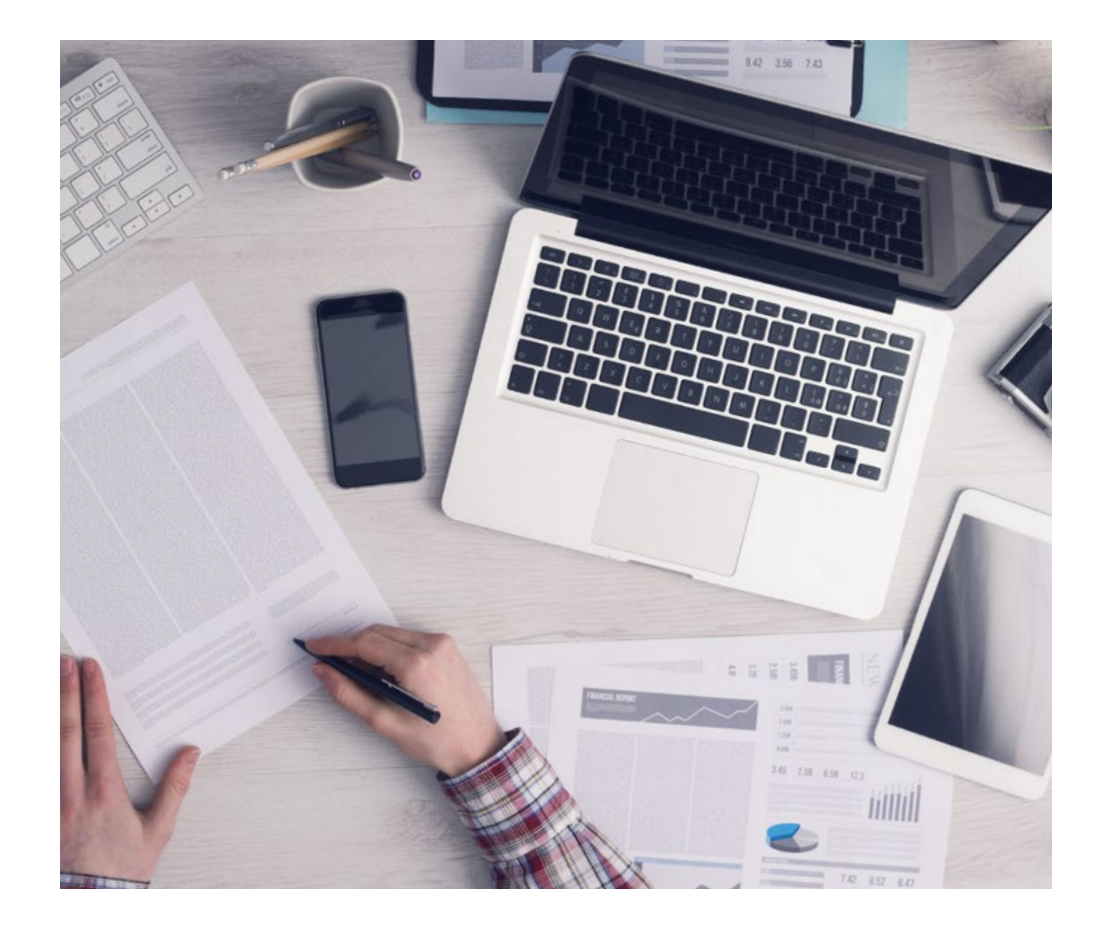

Un metodo di apprendimento innovativo e differente

Questo programma di TECH consiste in un insegnamento intensivo, creato ex novo, che propone le sfide e le decisioni più impegnative in questo campo, sia a livello nazionale che internazionale. Grazie a questa metodologia, la crescita personale e professionale viene potenziata, effettuando un passo decisivo verso il successo. Il metodo casistico, la tecnica che sta alla base di questi contenuti, garantisce il rispetto della realtà economica, sociale e professionale più attuali.

> *Il nostro programma ti prepara ad affrontare nuove sfide in ambienti incerti e a raggiungere il successo nella tua carriera"*

Il Metodo Casistico è stato il sistema di apprendimento più usato nelle migliori Scuole di Informatica del mondo da quando esistono. Sviluppato nel 1912 affinché gli studenti di Diritto non imparassero la legge solo sulla base del contenuto teorico, il metodo casistico consisteva nel presentare loro situazioni reali e complesse per prendere decisioni informate e giudizi di valore su come risolverle. Nel 1924 fu stabilito come metodo di insegnamento standard ad Harvard.

Cosa dovrebbe fare un professionista per affrontare una determinata situazione? Questa è la domanda con cui ti confrontiamo nel metodo dei casi, un metodo di apprendimento orientato all'azione. Durante il corso, gli studenti si confronteranno con diversi casi di vita reale. Dovranno integrare tutte le loro conoscenze, effettuare ricerche, argomentare e difendere le proprie idee e decisioni.

*Imparerai, attraverso attività collaborative e casi reali, la risoluzione di situazioni complesse in ambienti aziendali reali.*

# tech 28 | Metodologia

### Metodologia Relearning

TECH coniuga efficacemente la metodologia del Caso di Studio con un sistema di apprendimento 100% online basato sulla ripetizione, che combina diversi elementi didattici in ogni lezione.

Potenziamo il Caso di Studio con il miglior metodo di insegnamento 100% online: il Relearning.

> *Nel 2019 abbiamo ottenuto i migliori risultati di apprendimento di tutte le università online del mondo.*

In TECH imparerai con una metodologia all'avanguardia progettata per formare i manager del futuro. Questo metodo, all'avanguardia della pedagogia mondiale, si chiama Relearning.

La nostra università è l'unica autorizzata a utilizzare questo metodo di successo. Nel 2019, siamo riusciti a migliorare il livello di soddisfazione generale dei nostri studenti (qualità dell'insegnamento, qualità dei materiali, struttura del corso, obiettivi...) rispetto agli indicatori della migliore università online.

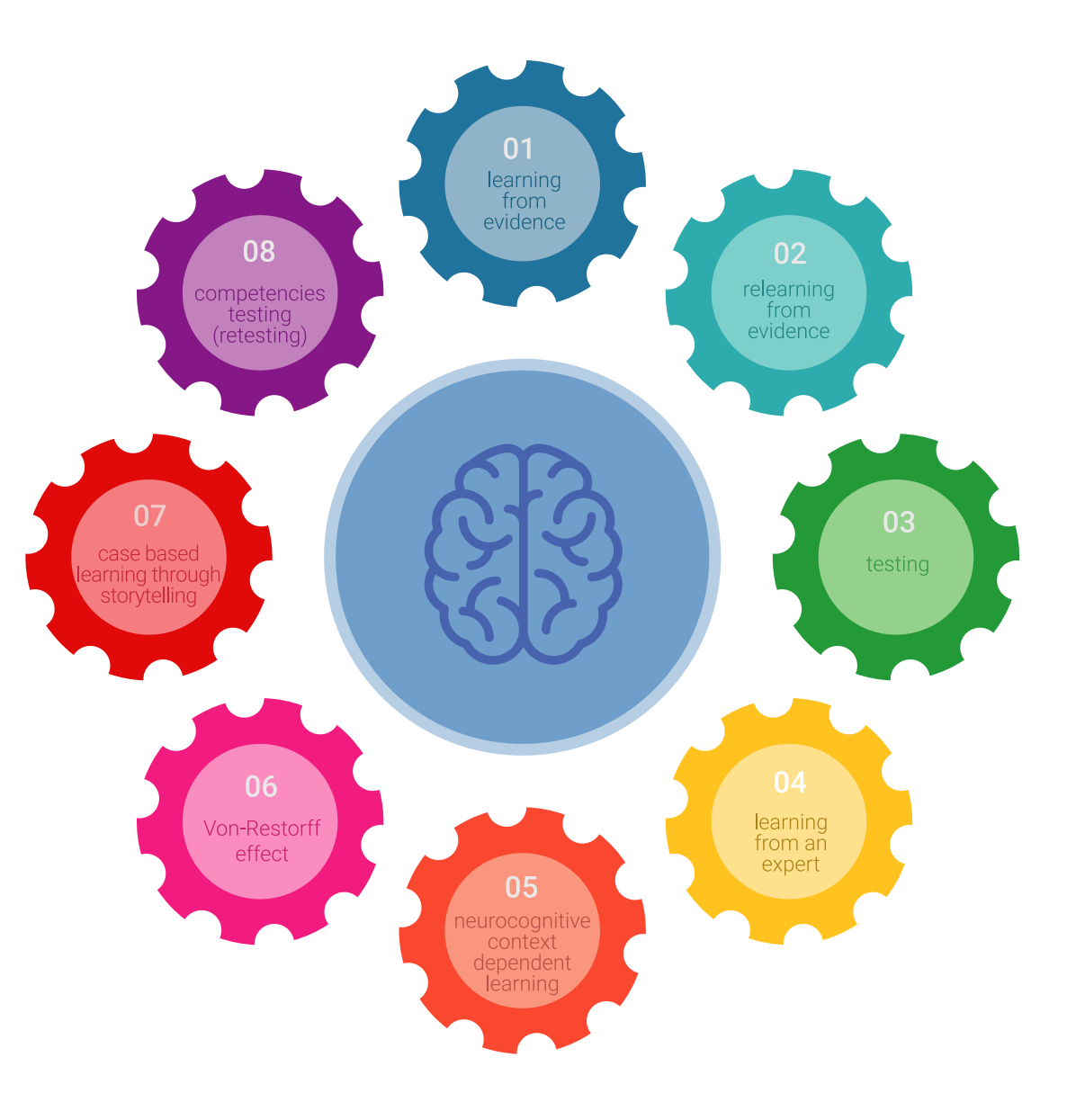

## Metodologia | 29 tech

Nel nostro programma, l'apprendimento non è un processo lineare, ma avviene in una spirale (impariamo, disimpariamo, dimentichiamo e re-impariamo). Pertanto, combiniamo ciascuno di questi elementi in modo concentrico. Questa metodologia ha formato più di 650.000 laureati con un successo senza precedenti in campi diversi come la biochimica, la genetica, la chirurgia, il diritto internazionale, le competenze manageriali, le scienze sportive, la filosofia, il diritto, l'ingegneria, il giornalismo, la storia, i mercati e gli strumenti finanziari. Tutto questo in un ambiente molto esigente, con un corpo di studenti universitari con un alto profilo socioeconomico e un'età media di 43,5 anni.

*Il Relearning ti permetterà di apprendere con meno sforzo e più performance, impegnandoti maggiormente nella tua specializzazione, sviluppando uno spirito critico, difendendo gli argomenti e contrastando le opinioni: un'equazione diretta al successo.*

Dalle ultime evidenze scientifiche nel campo delle neuroscienze, non solo sappiamo come organizzare le informazioni, le idee, le immagini e i ricordi, ma sappiamo che il luogo e il contesto in cui abbiamo imparato qualcosa è fondamentale per la nostra capacità di ricordarlo e immagazzinarlo nell'ippocampo, per conservarlo nella nostra memoria a lungo termine.

In questo modo, e in quello che si chiama Neurocognitive Context-dependent E-learning, i diversi elementi del nostro programma sono collegati al contesto in cui il partecipante sviluppa la sua pratica professionale.

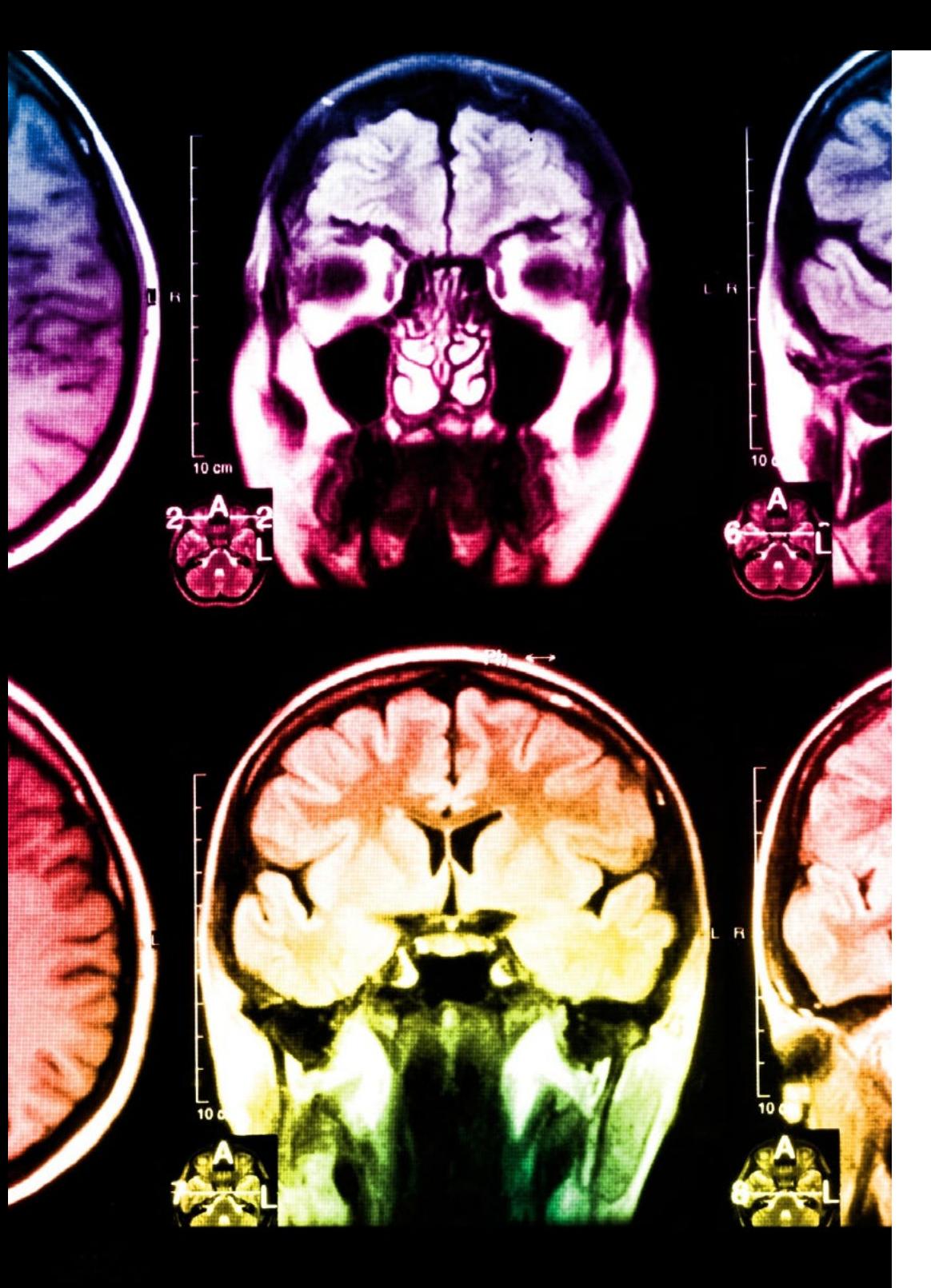

# 30 | Metodologia

Questo programma offre i migliori materiali didattici, preparati appositamente per i professionisti:

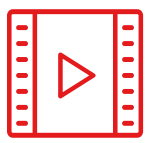

#### **Materiale di studio**

Tutti i contenuti didattici sono creati appositamente per il corso dagli specialisti che lo impartiranno, per fare in modo che lo sviluppo didattico sia davvero specifico e concreto.

**30%**

**10%**

**8%**

Questi contenuti sono poi applicati al formato audiovisivo che supporterà la modalità di lavoro online di TECH. Tutto questo, con le ultime tecniche che offrono componenti di alta qualità in ognuno dei materiali che vengono messi a disposizione dello studente.

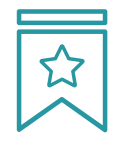

#### **Master class**

Esistono evidenze scientifiche sull'utilità dell'osservazione di esperti terzi.

Imparare da un esperto rafforza la conoscenza e la memoria, costruisce la fiducia nelle nostre future decisioni difficili.

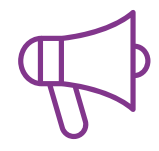

#### **Pratiche di competenze e competenze**

Svolgerai attività per sviluppare competenze e capacità specifiche in ogni area tematica. Pratiche e dinamiche per acquisire e sviluppare le competenze e le abilità che uno specialista deve sviluppare nel quadro della globalizzazione in cui viviamo.

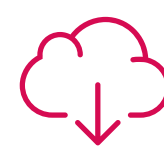

#### **Letture complementari**

Articoli recenti, documenti di consenso e linee guida internazionali, tra gli altri. Nella biblioteca virtuale di TECH potrai accedere a tutto il materiale necessario per completare la tua specializzazione.

## Metodologia | 31 tech

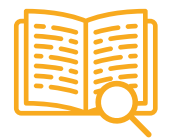

#### **Casi di Studio**

Completerai una selezione dei migliori casi di studio scelti appositamente per questo corso. Casi presentati, analizzati e monitorati dai migliori specialisti del panorama internazionale.

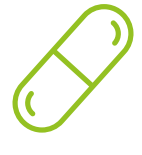

#### **Riepiloghi interattivi**

Il team di TECH presenta i contenuti in modo accattivante e dinamico in pillole multimediali che includono audio, video, immagini, diagrammi e mappe concettuali per consolidare la conoscenza.

Questo esclusivo sistema di specializzazione per la presentazione di contenuti multimediali è stato premiato da Microsoft come "Caso di successo in Europa".

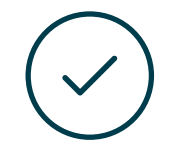

#### **Testing & Retesting**

Valutiamo e rivalutiamo periodicamente le tue conoscenze durante tutto il programma con attività ed esercizi di valutazione e autovalutazione, affinché tu possa verificare come raggiungi progressivamente i tuoi obiettivi.

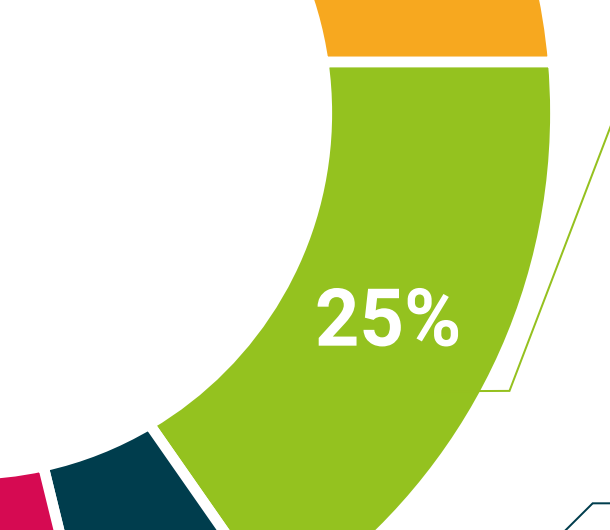

**20%**

**4%**

**3%**

# <span id="page-31-0"></span>Titolo 06

L'Esperto Universitario in Sviluppo di Applicazioni Multipiattaforma tramite Intelligenza Artificiale garantisce, oltre alla preparazione più rigorosa e aggiornata, il conseguimento di una qualifica di Esperto Universitario rilasciata da TECH Università Tecnologica.

Titolo | 33 tech

*Porta a termine questo programma e ricevi la tua qualifica universitaria senza spostamenti o fastidiose formalità"*

# tern 34 | Titolo

Questo Esperto Universitario in Sviluppo di Applicazioni Multipiattaforma tramite Intelligenza Artificiale possiede il programma più completo e aggiornato del mercato.

Dopo aver superato la valutazione, lo studente riceverà mediante lettera certificata\* con ricevuta di ritorno, la sua corrispondente qualifica di Esperto Universitario rilasciata da TECH Università Tecnologica.

Il titolo rilasciato da TECH Università Tecnologica esprime la qualifica ottenuta nell'Esperto Universitario, e riunisce tutti i requisiti comunemente richiesti da borse di lavoro, concorsi e commissioni di valutazione di carriere professionali.

Titolo: Esperto Universitario in Sviluppo di Applicazioni Multipiattaforma tramite Intelligenza Artificiale

Nº Ore Ufficiali: 450 o.

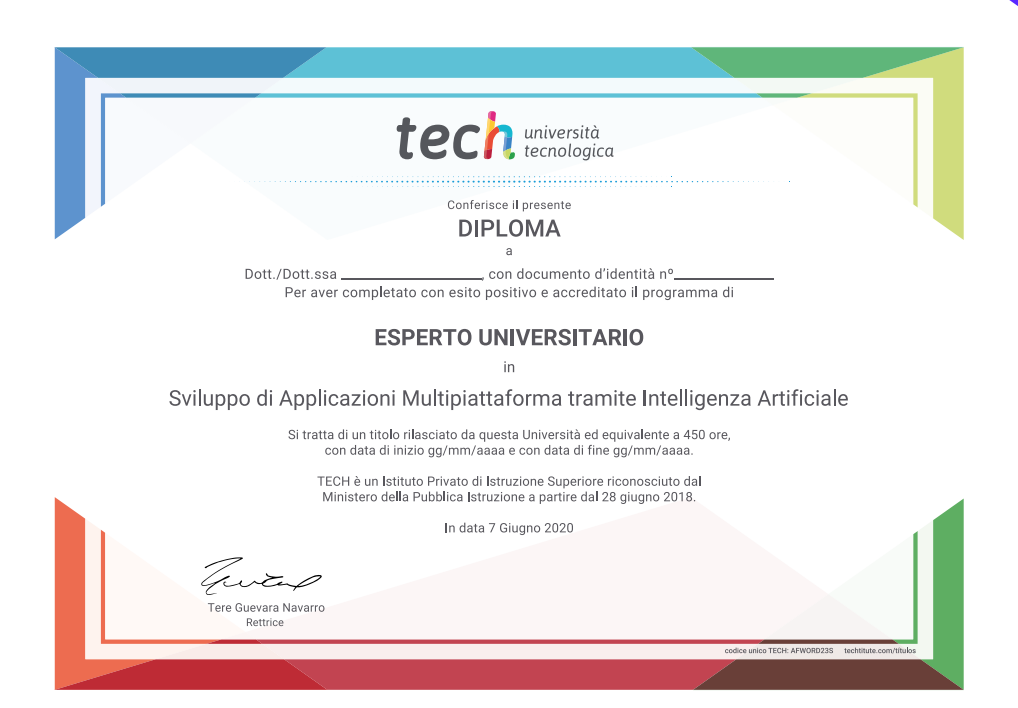

\*Apostille dell'Aia. Se lo studente dovesse richiedere che il suo diploma cartaceo sia provvisto di Apostille dell'Aia, TECH EDUCATION effettuerà le gestioni opportune per ottenerla pagando un costo aggiuntivo.

tech università ttenzione Esperto Universitario Sviluppo di Applicazioni Multipiattaforma tramite Intelligenza Artificiale » Modalità: online » Durata: 6 mesi » Titolo: TECH Università Tecnologica » Dedizione: 16 ore/settimana » Orario: a tua scelta » Esami: online

Esperto Universitario Sviluppo di Applicazioni Multipiattaforma tramite Intelligenza Artificiale

9

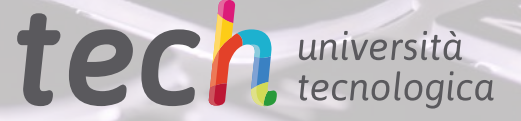